## *МИКРОСХЕМА ДРАЙВЕРА ЖКИ*

Микросхема универсального драйвера ЖКИ IZ602 предназначена для управления сегментных ЖК – дисплеев с числом элементов изображения до 128 (32 х 4). Наличие набора команд микросхемы IZ602 делают ее универсальной, пригодной для многих применений с различными типами экранов. Микросхема имеет трехпроводный последовательный интерфейс для связи с микроконтроллером. Для снижения энергопотребления в IZ602 реализован режим энергосбережения .

## **Основные технические характеристики микросхемы:**

- диапазон питающих напряжений 2,4 В 5,5 В;
- встроенный RC генератор 256 кГц;
- возможность использования внешнего кварцевого генератора 32768 Гц или тактирование внешней частотой 256 кГц;
- режим формирования напряжений сигналов управления ЖКИ (Bias) - программируемый 1/2 или 1/3;
- мультиплекс (Duty) программируемый из ряда 1 / 2, 1 / 3, 1 / 4;
- число столбцов до 32;
- программируемый режим пониженного энергопотребления;
- встроенный генератор опорных частот (таймер) и сторожевой программируемый таймер (WDT);
- вывод таймера или вывод переполнения WDT ;
- 8 режимов таймера или WDT;
- Драйвер ЖКИ формата 32х4;
- встроенная память дисплея ОЗУ 32х4 бита;
- 3-х выводной последовательный интерфейс;
- программирование режимов работы
- использование набора команд для задания режимов функционирования и работы с данными;
- автоматическое приращение адреса;
- три режима работы с данными;
- вывод V<sub>LCD</sub> для задания рабочего напряжения питания ЖКИ экрана

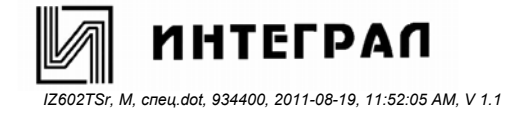

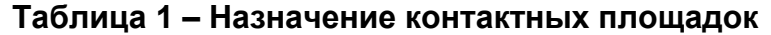

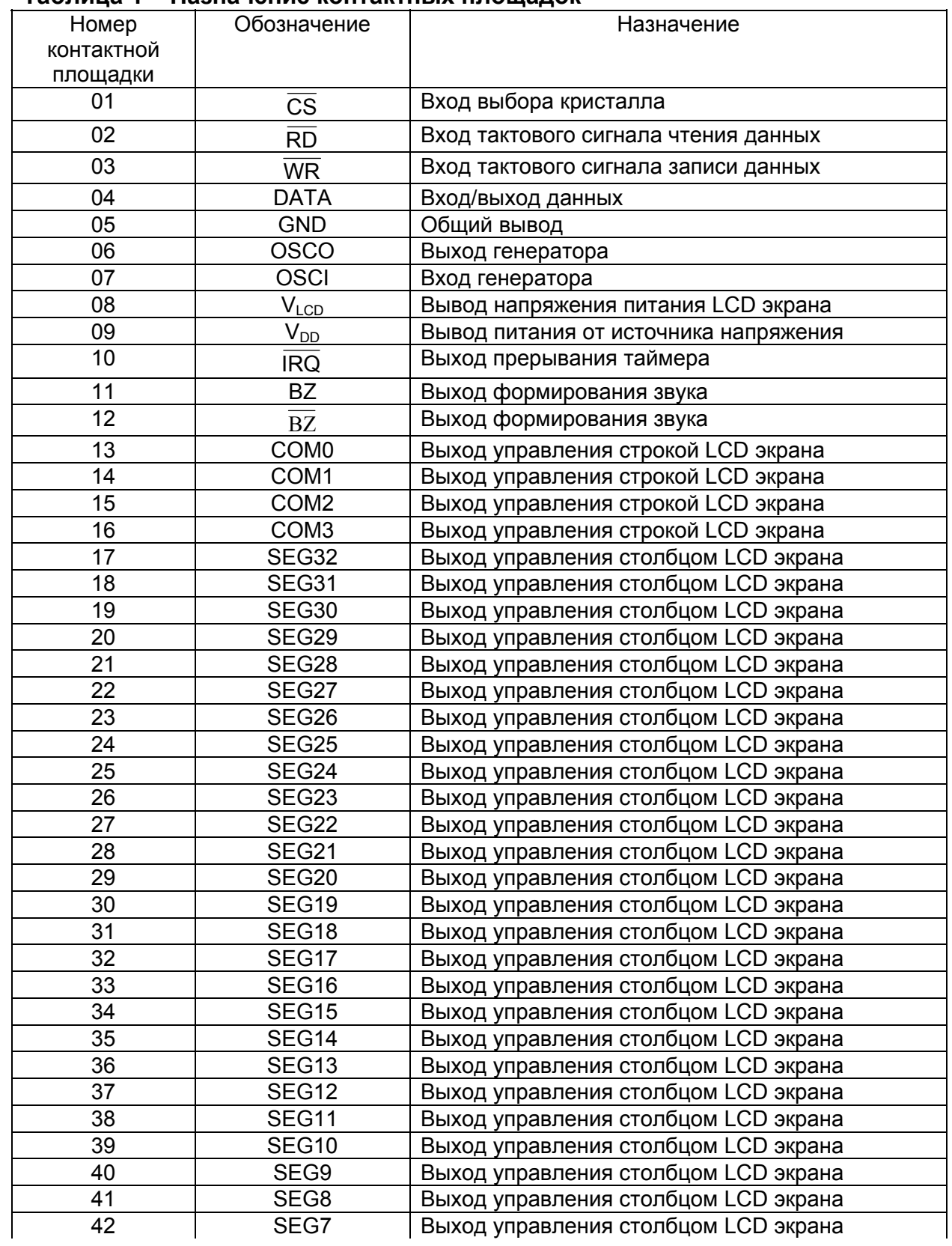

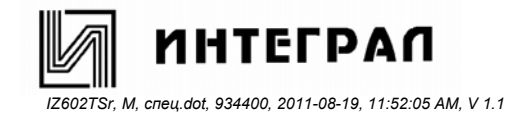

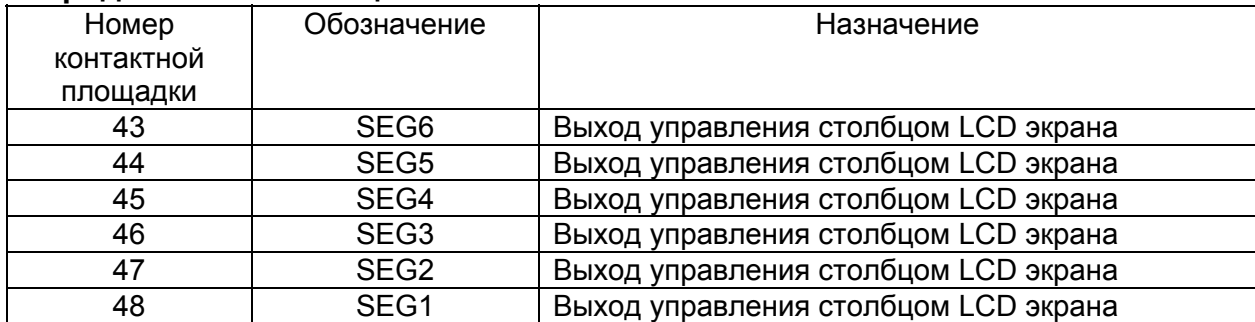

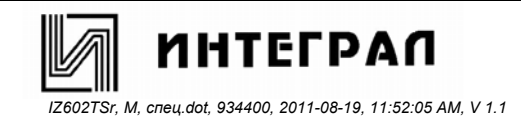

## **Структура микросхемы**

Схема структурная микросхемы IZ602 содержит следующие блоки :

- схему интерфейса синхронизации и управления;
- встроенные схемы RC и кварцевого генератора;
- сторожевой таймер и генератор опорных частот;
- ОЗУ дисплея 32 на 4 бита;
- драйверы управления строками и сегментами;
- схему формирователя уровней управления ЖКИ экрана.

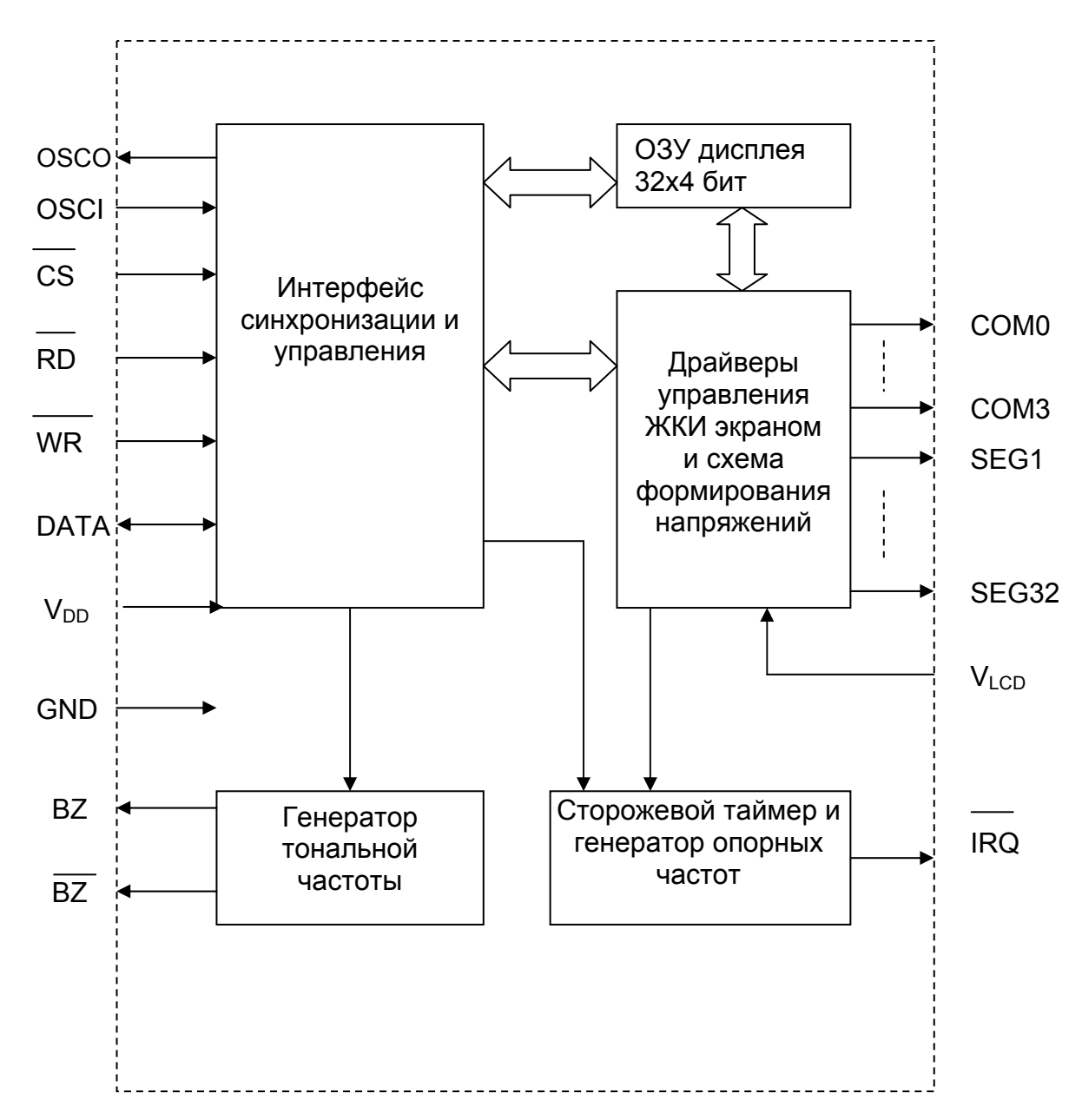

## **Рисунок 1 - Схема структурная микросхемы IZ602**

![](_page_3_Picture_11.jpeg)

## **Таблица 2 - Предельные электрические режимы**

![](_page_4_Picture_310.jpeg)

## **Таблица 3 - Предельно допустимые режимы эксплуатации**

![](_page_4_Picture_311.jpeg)

![](_page_4_Picture_5.jpeg)

 $T_2$ блица<sup>2</sup> - Электрические параметры микросхем  $(T_1 = 25 + 90)$ 

| гаолица э - Электрические параметры микросхем (<br>$I_A = 23 \pm 6$                  |                  |                                      |          |             |  |  |  |  |
|--------------------------------------------------------------------------------------|------------------|--------------------------------------|----------|-------------|--|--|--|--|
| Наименование параметра,                                                              | Буквенное        | Режим                                | Норма    |             |  |  |  |  |
| единица измерения                                                                    | обозначение      | измерения                            | не менее | не<br>более |  |  |  |  |
| Ток потребления с RC-                                                                | $I_{DD1}$        | $U_{DD} = 3.0 B$                     |          | 300         |  |  |  |  |
| генератором, мкА                                                                     |                  | $U_{DD} = 5.5 B$                     |          | 600         |  |  |  |  |
| Ток потребления с<br>кварцевым генератором,                                          | $I_{DD2}$        | $U_{DD} = 3.0 B$                     |          | 120         |  |  |  |  |
| мкА                                                                                  |                  | $U_{DD} = 5.5 B$                     |          | 240         |  |  |  |  |
| Ток потребления с<br>внешним генератором,                                            | $I_{DD3}$        | $U_{DD} = 3.0 B$                     |          | 200         |  |  |  |  |
| мкА                                                                                  |                  | $U_{DD} = 5.5 B$                     |          | 400         |  |  |  |  |
| Ток потребления в<br>энергосберегающем                                               | $I_{\text{STB}}$ | $U_{DD} = 3.0 B$                     |          | 5           |  |  |  |  |
| режиме, мкА                                                                          |                  | $U_{DD} = 5.5 B$                     |          | 10          |  |  |  |  |
| Выходной ток низкого                                                                 | $I_{OL1}$        | $U_{DD} = 3.0 B$                     | 0,5      |             |  |  |  |  |
| уровня на выходах DATA,                                                              |                  | $U_{OL} = 0.3 B$                     |          |             |  |  |  |  |
| BZ, BZ, IRQ, MA                                                                      |                  | $U_{DD} = 5.0 B$                     | 1,3      |             |  |  |  |  |
|                                                                                      |                  | $U_{OL} = 0.5 B$                     |          |             |  |  |  |  |
| Выходной ток высокого                                                                | $I_{OH1}$        | $U_{DD} = 3.0 B$                     | $-0,4$   |             |  |  |  |  |
| уровня на выходах DATA,                                                              |                  | $U_{OH} = 2.7 B$                     |          |             |  |  |  |  |
| BZ, $BZ$ , $MA$                                                                      |                  | $U_{DD} = 5.0 B$                     | $-0,9$   |             |  |  |  |  |
|                                                                                      |                  | $U_{OH} = 4.5 B$                     |          |             |  |  |  |  |
| Выходной ток низкого                                                                 | I <sub>OL2</sub> | $U_{DD} = 3.0 B$                     | 80       |             |  |  |  |  |
| уровня на выходах СОМО -                                                             |                  | $U_{OL} = 0.3 B$                     |          |             |  |  |  |  |
| COM3, мкА                                                                            |                  | $U_{DD} = 5.0 B$                     | 150      |             |  |  |  |  |
|                                                                                      |                  | $U_{OL} = 0.5 B$                     |          |             |  |  |  |  |
| Выходной ток высокого<br>уровня на выходах                                           | I <sub>OH2</sub> | $U_{DD} = 3.0 B$<br>$U_{OH} = 2.7 B$ | $-80$    |             |  |  |  |  |
| COM0 - COM3, мкА                                                                     |                  | $U_{DD} = 5.0 B$                     | $-120$   |             |  |  |  |  |
|                                                                                      |                  | $U_{OH} = 4.5 B$                     |          |             |  |  |  |  |
| Выходной ток низкого                                                                 | $I_{OL3}$        | $U_{DD} = 3.0 B$                     | 60       |             |  |  |  |  |
| уровня на выходах SEG0 -<br>SEG31, MKA                                               |                  | $U_{OL} = 0.3 B$                     |          |             |  |  |  |  |
|                                                                                      |                  | $U_{DD} = 5.0 B$                     | 120      |             |  |  |  |  |
|                                                                                      |                  | $U_{OL} = 0.5 B$                     |          |             |  |  |  |  |
| Выходной ток высокого                                                                | I <sub>OH3</sub> | $U_{DD} = 3.0 B$                     | - 40     |             |  |  |  |  |
| уровня на выходах                                                                    |                  | $U_{OH} = 2.7 B$                     |          |             |  |  |  |  |
| SEG0 - SEG31, MA                                                                     |                  | $U_{DD} = 5.0 B$                     | $-70$    |             |  |  |  |  |
|                                                                                      |                  | $U_{OH} = 4,5 B$                     |          |             |  |  |  |  |
| Сопротивление                                                                        | $R_{PH1}$        | $U_{DD} = 3.0 B$                     | 40       | 150         |  |  |  |  |
| подтягивающего резистора                                                             |                  |                                      |          |             |  |  |  |  |
| на входах                                                                            | $R_{PH2}$        | $U_{DD} = 5.0 B$                     | 30       | 100         |  |  |  |  |
| DATA, WR, RD, CS, KOM                                                                |                  |                                      |          |             |  |  |  |  |
| Примечание - Для весх режимов задавать напряжение U <sub>LCD</sub> равное напряжению |                  |                                      |          |             |  |  |  |  |
| $U_{dd}$                                                                             |                  |                                      |          |             |  |  |  |  |

![](_page_5_Picture_3.jpeg)

![](_page_6_Picture_418.jpeg)

## **Таблица 4 - Параметры временной диаграммы**

![](_page_6_Picture_3.jpeg)

![](_page_7_Picture_300.jpeg)

Примечания

1 Частота синхронизации с RC-генератором и частота синхронизации с кварцевым генератором контролируются путем измерения периода сигналов управления LCD экрана на любом выходе COM3 – COM0 с учетом коэффициентов деления, указанных в таблице.

2 N = (2 – 4) – заданный уровень мультиплекса

![](_page_7_Picture_6.jpeg)

![](_page_8_Figure_1.jpeg)

**Рисунок 2 – Временная диаграмма сигналов на входах** *WR* **,** *RD*

![](_page_8_Figure_3.jpeg)

**Рисунок 3 – Временная диаграмма записи / чтения данных**

![](_page_8_Figure_5.jpeg)

**Рисунок 4 – Временная диаграмма выбора кристалла**

![](_page_8_Picture_7.jpeg)

![](_page_9_Figure_1.jpeg)

Параметры кварцевого резонатора

$$
Fp = 32768 \text{ F}_{u}
$$
  
\n
$$
C_{L} = 12,5 \text{ n}\Phi
$$
  
\n
$$
C_{1} = 0,004 \text{ n}\Phi
$$
  
\n
$$
C_{O} = 2,5 \text{ n}\Phi
$$
  
\n
$$
Rs = 35 \text{ kOM}
$$
  
\n
$$
Q = 35000
$$

**Рисунок 5 - Схема применения микросхемы IZ602** 

![](_page_9_Picture_5.jpeg)

#### **Описание функционирования микросхемы**

## **Встроенная память – ОЗУ дисплея**

ОЗУ дисплея имеет формат 32 х 4 и предназначено для хранения данных, выводимых на экран. Для работы с данными, хранящимися в ОЗУ, используются три команды – READ, WRITE и READ-MODIFY-WRITE. Структура ОЗУ представлена на рисунке 6.

![](_page_10_Picture_552.jpeg)

Данные 4 бита (D3, D2, D1, D0)

## **Рисунок 6 - Структура ОЗУ**

#### **Системный генератор**

Для работы генератора опорных частот (далее будем называть его таймер), сторожевого таймера (WDT), для формирования звуковой частоты, мультиплекса (DUTY) используется базовая частота 32768 Гц. В схеме предусмотрено три источника для формирования базовой частоты – встроенный RC-генератор 256 кГц, кварцевый генератор 32768 Гц и тактирование внешней частотой 256 кГц. Схема формирования базовой частоты показана на рисунке 7. После выполнения команды SYS DIS генерация базовой частоты блокируется и схема формирователя напряжений (Bias) блокируется. Эта команда выполняется только для режимов работы RC-генератора или кварцевого генератора. Одновременно базовая частота блокируется, индикация отключается, таймер и WDT прекращают функционировать.

Команда LCD OFF используется для блокировки схемы Bias. После того, как с помощью команды LCD OFF схема Bias заблокирована, используя команду SYS DIS, служащую как команда энергосбережения, можно уменьшить энергопотребление.

Но если для формирования базовой частоты выбран источник внешней частоты, используя команду SYS DIS, нельзя добиться ни блокировки Bias, ни включения режима энергосбережения. При задании режима работы с кварцевым генератором допустимо вместо подключения кварцевого генератора использовать внешнюю частоту 32 кГц. В этом случае система не может войти в режим энергосбережения, также, как в случае с внешней частотой 256 кГц. При включении питания, микросхема IZ602 по умолчанию находится в режиме SYS DIS.

![](_page_10_Picture_11.jpeg)

![](_page_11_Figure_1.jpeg)

## **Рисунок 7 - Схема формирования базовой частоты**

## **Опорные частоты и сторожевой таймер (WDT)**

Генератор опорных частот (таймер) состоит из 8 - разрядного счетчика прямого счета и предназначен для генерации опорных частот. Сторожевой таймер (WDT) состоит из двух комбинаций – 8 - разрядного счетчика и 2 - разрядного счетчиков прямого счета и предназначен для блокировки контроллера или других систем в случае нештатных ситуаций, таких как сбои, ошибки выполнения и т. д. Срабатывание WDT будет результативно только в случае программного включения флажка WDT. Выходы таймера и WDT могут быть подключены к выводу iIRQ программным способом. Таймер и DWT могут использовать 8 дискретных частот.

Частота f WDT, кГц, рассчитывается по следующей формуле

 $f_{WDT} = 32 \text{ k} \Gamma \text{u} / 2^{\text{n}}$ , (1)

где n задается от 0 до 7 посредством команды.

Значение 32 кГц в формуле (1) показывает, что базовая частота может быть получена из кварцевого генератора 32768 Гц, из встроенного генератора 256 кГц, или из внешней частоты 256 кГц. Если источником базовой частоты выбран встроенный генератор 256 кГц или внешняя частота 256 кГц, то в этом случае данная частота предварительно делится до частоты 32 кГц с помощью 3 - разрядного делителя частоты. Команды таймера и WDT взаимосвязаны, поскольку используют в своей работе один и тот же 8 - разрядный счетчик. Например, при выполнении команды WDT DIS блокируется таймер, тогда как команда WDT EN активизирует не только таймер но и флажок WDT (соединяет флажок WDT и вывод *IRQ* ). После того, как команда TIMER EN выполнена, WDT разъединяется с выводом *IRQ* , и выход таймера соединяется с выводом *IRQ* .

![](_page_11_Picture_9.jpeg)

# *IZ602*

WDT может быть очищен с помощью команды CLR WDT, а содержимое таймера очищается командами CLR WDT или CLR TIMER. Команды CLR WDT или CLR TIMER выполняются перед командами WDT EN или TIMER EN соответственно. Перед выполнением команды *IRQ* EN, команды CLR WDT или CLR TIMER должны быть выполнены первыми. Команда CLR TIMER должна быть выполнена перед переключением из режима WDT в режим генерации опорных частот. После срабатывания сторожевого таймера вывод *IRQ* будет сохранять логический низкий уровень до тех пор, пока не будут выполнены команды CLR WDT или *IRQ* DIS. После того как выход *IRQ* будет заблокирован, вывод *IRQ* будет сохранять неопределенное состояние. Выход *IRQ* может быть активизирован или заблокирован посредством выполнения команд *IRQ* EN или *IRQ* DIS соответственно. Команда *IRQ* EN выводит выход таймера или выход флажка сторожевого таймера на вывод *IRQ* . Структурная схема генератора опорных частот и сторожевого таймера показана на рисунке 8. В случае, когда в качестве источника базовой частоты служит встроенный RC-генератор или кварцевый генератор, режим энергосбережения может быть включен или выключен соответствующими системными командами. В режиме энергосбережения генератор опорных частот и сторожевой таймер теряют все свои функции.

В режиме работы с генератором внешней частоты команда SYS DIS не выполняется и режим энергосбережения не будет реализован. То есть, после того, как источником частоты выбрана внешняя частота, микросхема IZ602 будет продолжать работать до тех пор, пока не пропадет питание или не будет изменен режим работы. При включении питания вывод *IRQ* по умолчанию заблокирован. Структурная схема генератора опрных частот и сторожевого таймера приведена на рисунке 8.

![](_page_12_Figure_3.jpeg)

**Рисунок 8 - Структурная схема генератора опорных частот и сторожевого таймера**

![](_page_12_Picture_5.jpeg)

## **Выход звука**

В микросхеме IZ 602 реализован генератор звуковой частоты. Выводами данного генератора и служат два парафазных входа/выхода BZ, *BZ* , которые используются для формирования звукового сигнала. Команды TONE4K и TONE2K устанавливают частоты 4 и 2 кГц соответственно. Выход звуковой частоты может быть включен или выключен командами TONE ON или TONE OFF. Выводы звуковой частоты BZ и *BZ* используются для управления пьезоэлементом. Когда система заблокирована или звуковые выходы заблокированы, выводы BZ и *BZ* будут сохранять низкий логический уровень.

## **Драйвер ЖКИ**

Микросхема IZ602 – это драйвер ЖКИ с последовательным интерфейсом. В нем может использоваться напряжение смещения 1/2 или 1/3, причем для каждого напряжения смещения может использоваться любой из реализованных в микросхеме уровней мультиплекса. Это свойство делает его удобным для работы с различными типами ЖКИ. Частота управления ЖКИ формируется из базовой частоты. Команда LCD OFF блокирует схему формирователя напряжений (Bias), тем самым выключает экран ЖКИ. Команда LCD ON наоборот активизирует Bias, тем самым включает экран ЖКИ. Команды, приведенные в таблице 5, можно объединить в одну группу – команды управления ЖКИ. Благодаря использованию этой группы команд, микросхема IZ602 может быть совместима со многими типами экранов ЖКИ.

![](_page_13_Picture_661.jpeg)

## **Таблица 5 - Команды управления ЖКИ**

#### **Формат команды**

Для задания режимов работы используется реализованный в микросхеме набор команд. Существует два режима работы микросхемы. Первый применяется для использования ресурсов микросхемы, второй применяется для перемещения данных, выводимых на экран ЖКИ. Режим использования ресурсов микросхемы называется режим команды. В этом режиме признаком команды является запись кода 100, называемого идентификатором команды ID. Данный идентификатор ставится перед первой командой. Если затем следуют другие команды, то этот идентификатор опускается. Режим команд содержит команды для использования различных возможностей системы, выбора источника базовой частоты, команды управления ЖКИ, выбора звуковой частоты, команды установки таймера, WDT и управляющие команды. Режим данных включает операции READ, WRITE и READ-MODIFY-WRITE. В таблице 6

![](_page_13_Picture_9.jpeg)

приведены идентификаторы (ID) режимов команд и режимов данных. Полный набор команд представлен в таблице 7. Идентификатор режима команд или данных должен быть установлен до того, как выполняется команда или перемещаются данные. Если затем следуют другие команды, идентификатор режима команд 100 может быть опущен. В случае, когда система работает в режиме произвольного потока команд или в режиме потока данных с непоследовательными адресами, необходимо вывод NCS установить в "1" (при этом предыдущий режим работы сбрасывается), затем в "0". После чего перед выполнением новой операции необходимо установить соответствующий идентификатор режима ID.

## **Интерфейс**

Для организации интерфейса с микросхемой IZ602 требуется 4 вывода. Вывод *CS* используется для инициализации последовательного интерфейса и для завершения связи между контроллером и IZ602. Если вывод *CS* установлен в "1", то данные и команды обмена между контроллером и IZ602 вначале блокируются, затем инициализируются. Перед использованием режима команд или режима обмена данными, необходимо подать импульс положительной полярности для инициализации последовательного интерфейса микросхемы IZ602.

Вывод DATA – это вход / выход последовательной записи, чтения данных. Вывод *RD* – это тактовый вход сигнала чтения.

Данные, хранящиеся в ОЗУ, тактируются по отрицательному фронту сигнала *RD* , затем тактируемые данные появляются на выводе DATA. Это следует соблюдать, потому что контроллер считывает истинные данные в течение интервала времени между положительным фронтом и последующим отрицательным фронтом сигнала *RD*. Вывод *WR* – это тактовый вход сигнала записи. Данные, адреса и команды, поступающие на вывод DATA, тактируются в IZ602 по положительному фронту сигнала *WR* . На рисунках 9 – 16 приведены временные диаграммы различных режимов работы микросхемы.

![](_page_14_Picture_547.jpeg)

![](_page_14_Picture_548.jpeg)

![](_page_14_Picture_8.jpeg)

**Таблица 7 - Набор команд микросхемы IZ602** 

| Имя                                            | ID    | Код команды                    | D/C                   | Функция                                                                            | Def. |
|------------------------------------------------|-------|--------------------------------|-----------------------|------------------------------------------------------------------------------------|------|
| <b>READ</b>                                    | 110   | A5A4A3A2A1A0D0D1D2D3           | D                     | Чтение данных из ОЗУ                                                               |      |
| <b>WRITE</b>                                   | $101$ | A5A4A3A2A1A0D0D1D2D3           | D                     | Запись данных в ОЗУ                                                                |      |
| <b>READ-</b><br><b>MODIFY-</b><br><b>WRITE</b> | $101$ | A5A4A3A2A1A0D0D1D2D3           | D                     | Чтение и запись данных<br><b>в ОЗУ</b>                                             |      |
| SIS DIS                                        | 100   | $0000 - 0000 - X$              | $\overline{\text{C}}$ | Выключение системного<br>генератора и<br>генератора напряжения<br>смещения ЖКИ     | Вкл. |
| SIS EN                                         | 100   | $0000 - 0001 - X$              | $\overline{C}$        | Включение системного<br>генератора                                                 |      |
| <b>LCD OFF</b>                                 | $100$ | $0000 - 0010 - X$              | $\overline{\text{C}}$ | Выключение генератора<br>напряжения смещения<br>ЖКИ                                | Вкл. |
| <b>LCD ON</b>                                  | 100   | $0000 - 0011 - X$              | $\mathsf{C}$          | Включение генератора<br>напряжения смещения<br>ЖКИ                                 |      |
| <b>TIMER</b><br><b>DIS</b>                     | 100   | $0000 - 0100 - X$              | $\overline{C}$        | Выключение таймера                                                                 |      |
| <b>WDT DIS</b>                                 | 100   | $0000 - 0101 - X$              | $\overline{C}$        | Выключение сторожевого<br>таймера (WDT)                                            |      |
| <b>TIMER</b><br>EN                             | 100   | $0000 - 0110 - X$              | $\mathsf{C}$          | Включение таймера                                                                  |      |
| <b>WDT EN</b>                                  | 100   | $0000 - 0111 - X$              | $\mathsf{C}$          | Включение сторожевого<br>таймера (WDT)                                             |      |
| <b>TONE</b><br><b>OFF</b>                      | 100   | $\overline{0000} - 1000 - X$   | $\overline{C}$        | Выключение выходов<br>звуковой частоты                                             | Вкл. |
| TONE ON $100$                                  |       | $0000 - 1001 - X$              | $\overline{C}$        | Включение выходов<br>звуковой частоты                                              |      |
| <b>CLR</b><br><b>TIMER</b>                     | 100   | 0000 - $11XX - X$              | $\mathsf{C}$          | Очистка содержимого<br>таймера                                                     |      |
| $CLR WDT$  100                                 |       | $0000 - 111X - X$              | $\mathsf C$           | Очистка содержимого<br>сторожевого таймера<br>(WDT)                                |      |
|                                                |       | XTAL 32K 1 0 0 0001 - 01XX - X | $\mathsf{C}$          | Включение в качестве<br>источника базовой<br>частоты кварцевого<br>генератора      |      |
| <b>RC 256K</b>                                 | 100   | $ 0001 - 10XX - X $            | $\mathsf{C}$          | Включение в качестве<br>источника базовой<br>частоты встроенного RC-<br>генератора | Вкл. |
| EXT 256K 1 0 0                                 |       | $ 0001 - 11XX - X $            | $\mathsf{C}$          | Включение в качестве<br>источника базовой<br>частоты внешнего<br>источника частоты |      |

![](_page_15_Picture_3.jpeg)

![](_page_16_Picture_291.jpeg)

![](_page_16_Picture_3.jpeg)

![](_page_17_Picture_189.jpeg)

ID - Код операции.

Def. - Включение по умолчанию при включении питания

![](_page_17_Figure_5.jpeg)

![](_page_17_Figure_6.jpeg)

**Рисунок 10 – Операция READ (чтение данных с последовательным приращением адреса )** 

![](_page_17_Figure_8.jpeg)

![](_page_18_Figure_1.jpeg)

![](_page_18_Figure_2.jpeg)

![](_page_18_Figure_3.jpeg)

## **Рисунок 12 – Операция WRITE (запись данных с последовательным приращением адреса)**

![](_page_18_Figure_5.jpeg)

## **Рисунок 13 – Операция READ-MODIFY-WRITE (код команды 1 0 1)**

![](_page_18_Picture_7.jpeg)

![](_page_19_Picture_87.jpeg)

![](_page_19_Figure_2.jpeg)

![](_page_19_Figure_3.jpeg)

**Рисунок 16 – Режим данных и режим команд**

![](_page_19_Picture_5.jpeg)

![](_page_20_Figure_1.jpeg)

маркировка

Технологическая маркировка на кристалле «602» с координатами, мм: левый нижний угол х = 0,094 , у = 0,105.

## **Рисунок 17– Габаритный чертеж кристалла**

Координаты контактных площадок указаны в таблице 8

![](_page_20_Picture_6.jpeg)

![](_page_21_Picture_304.jpeg)

![](_page_21_Picture_2.jpeg)